## **INHALTSVERZEICHNIS 2022**

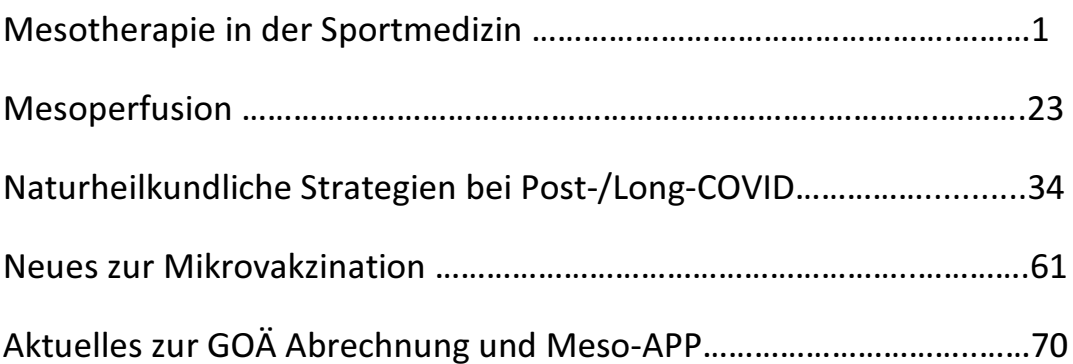

Anhang

GOÄ-Liste

Preis- und Bestell-Liste

Info zur Optimierung der eigenen PKV